# **SOCIEDAD CHILENA DE INGENIERÍA HIDRÁULICA**

# **XVIII CONGRESO CHILENO DE INGENIERÍA HIDRÁULICA**

## **"NUEVO ENFOQUE" PARA LOS COEFICIENTES DE GASTO Cd Y DE CONTRACCIÓN Cc DE UNA COMPUERTA PLANA CON RESALTO RECHAZADO**

# **ALBERTO A. SEPÚLVEDA VERA<sup>1</sup>**

#### **RESUMEN**

Tradicionalmente se usan los coeficientes de gasto del tipo  $C_d$  o m en función de la relación a/H<sub>1</sub> o a/h, respectivamente, los que en teoría se pueden derivar de la aplicación del Teorema Π. Sin embargo existe un enfoque más de acuerdo con el referido teorema, el que consiste en aplicarlo en forma estricta, y calcular el coeficiente C<sub>d</sub> por combinación con otros parámetros adimensionales. Esto lo descubrió el autor en una investigación sobre coeficientes de gasto de compuertas radiales, encontrando que se cruzaba las curvas  $C_d=f(a/H_1)$  para diferentes razones a/R (R: radio de la compuerta), para un mismo valor e/R (e: altura al centro de giro). Esto llevó al autor al revisar la extensa bibliografía disponible sobre las compuertas planas, encontrando la aplicación de un "nuevo enfoque" en la revista Houille Blanche; su autor, L. Escande (1938), empleó el parámetro siguiente:  $q/(a\sqrt{a})$  en función de a/H<sub>1</sub>, no insistió en su uso y desafortunadamente no tuvo trascendencia alguna, excepto en un trabajo posterior de G. Garbretch (1977), el cual empleó el mismo parámetro de Escande, pero sin nombrarlo. Este enfoque conduce al parámetro adimensional K=q/(a $\sqrt{(2ga)}$ ) en función de a/H<sub>1</sub>. Este nuevo parámetro es prácticamente igual que el de Escande, sólo que ahora está adimensionalizado y él equivale a K=C<sub>d</sub> $\sqrt{(a/H_1)}$ . Hasta ahora se consideraba sólo el coeficiente de gasto C<sub>d</sub>. Lo mismo vale para el coeficiente de gasto m: K=m√(a/h). En esta investigación se presenta al final una ecuación empírica, del tipo K=C1  $(a/H_1)^{C_2}$ , y ecuaciones auxiliares que permiten calcular el coeficiente de contracción C<sub>c</sub>, la relación h/a y el coeficiente de gasto m, considerando o no pérdida de carga en la compuerta. Se comparan además los valores experimentales de Kremer y González con la ecuación teórica de Escande y con la ecuación experimental de Garbretch.

<sup>1</sup> Consultor, Ingeniero Civil Universidad de Chile. EDIC Ingenieros Ltda.

#### **1. INTRODUCCIÓN**

El fenómeno de la compuerta plana es hidráulicamente simple, pero existe una extensa investigación al respecto, la cual continúa, sin llegar a algo concluyente. El presente estudio, basado fundamentalmente en los ensayos experimentales de R. Kremer (1983) y J. González (1987), pretende poner a disposición de los ingenieros una simple determinación de los coeficientes de gasto  $C_d$  y de contracción  $C_c$ . En la figura siguiente se presenta un esquema del escurrimiento bajo una compuerta plana. Desafortunadamente en general las publicaciones técnicas no proporcionan los datos experimentales.

Este enfoque se aplicó exitosamente al caso de la compuerta radial, estando terminado el análisis de los ensayos de dos memorias de título de ingenieros civiles de la Universidad de Chile, habiéndose obtenido los siguientes parámetros adimensionales: K=q/(R√(2gR)), Re=q/?, a/R, H1/R y c/R (c=distancia vertical al centro de giro de la compuerta de radio R).

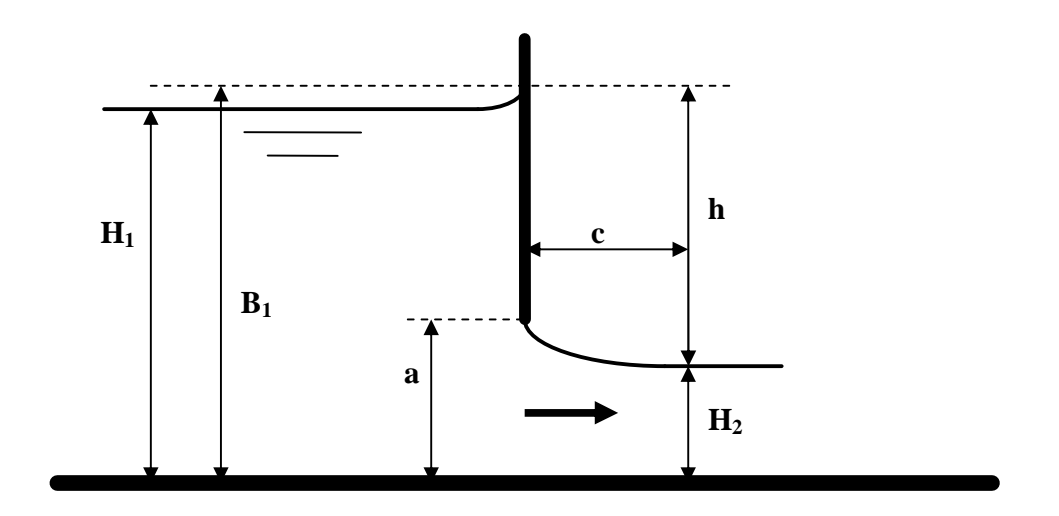

#### **FIGURA 1 : Esquema de la compuerta plana**

- donde:  $H_1$ : altura aguas arriba de la compuerta, fuera de la influencia de ella
	- B<sub>1</sub> : Bernoulli aguas arriba de la compuerta
	- a : abertura de la compuerta
	- h :  $= B_1 H_2$  "carga" de la compuerta
	- $H_2$ : = C<sub>c</sub> a altura en la "vena contraída"
	- $c : = 2a$  distancia aproximada a la vena contraída
	- C<sub>c</sub>: coeficiente de contracción de la compuerta

Las secciones (1) y (2) corresponden a aquellas más cercanas a la compuerta en las que se cumple la ley hidrostática de presiones. Trabajos de Rajaratman (1982) y otros han investigado este aspecto.

Tradicionalmente se definen los siguientes coeficientes de gasto:

$$
C_d = q / (a \sqrt{(2 g H_1)} ) \tag{1}
$$

$$
m = q / (a \sqrt{2gh}))
$$
 (2)

Donde:  $q : = Q/b$ 

Q : caudal o gasto que escurre bajo la compuerta

b : ancho del canal y de la compuerta

Si se supone que no hay pérdidas de carga entre  $H_1$  y  $H_2$  se puede demostrar que:

$$
(H_1 H_2)^2 / (H_1 + H_2) = q^2 / 2g
$$
 (3)

Esta hipótesis es relativamente válida, pues diversas mediciones realizadas en el Centro de Recursos Hidráulicos (Universidad de Chile) demostraron que era despreciable la influencia de la capa límite en la sección contraída. Sin embargo debe considerarse algo de pérdida de carga, pero los antecedentes no son confiables (Montes, 1997): indica pérdidas de carga hasta de 10% del Bernoulli de aguas arriba, las que disminuyen al aumentar la relación  $H_1/a$ . La ecuación (3) sólo sirve para calcular el coeficiente de contracción  $C_c = a/H_2$  para cuando se cumple que  $B_1 = B_2$ ; La ecuación (3) se puede escribir entonces:

$$
(C_c H_1/a)^2 / (H_1/a + C_c) = K^2
$$
 (4)

en este caso Kremer (1984) demostró que:

$$
C_c = 0.5 (a/H_1) C_d^2 + C_d [0.25 C_d^2 (a/H_1)^2 + 1]^{0.5}
$$
 (5)

Ecuación que permite calcular directamente el coeficiente de contracción, pues  $C_d=K/\sqrt{(a/H_1)}$ .

Además se tiene la siguiente relación para la carga h:

$$
h/a = H_1/a - C_c + K^2 (a/H_1)^2
$$
 (6)

Considerando una pérdida de carga  $dB=kB_1$  en la compuerta, entonces la ecuación alternativa de (4), para calcular  $C_c$  por tanteos, resulta:

$$
[H_1/a + K^2 (a/H_1)^2] (1-k) = C_c + (K/C_c)^2
$$
 (7)

El autor presentó en 1983 una extensa bibliografía respecto a la compuerta plana, y en 1986 coeficientes experimentales de gasto  $C_d$  y de contracción  $C_c$  de compuertas planas, con escurrimiento bajo ella y sobre ella (con resalto rechazado), basados en los ensayos de Kremer y otros, con curvas paramétricas para el Número de Reynolds.

#### **2. ANÁLISIS DIMENSIONAL**

Una vez que se conocen las variables (o parámetros dimensionales) que intervienen en el fenómeno, podemos escribir la siguiente ecuación "**dimensionalmente homogénea**", donde H<sub>1</sub> es la variable función y las otras son las variables independientes:

$$
\mathbf{H}_1 = \mathbf{j} \left( \mathbf{a}, \mathbf{q}, \mathbf{n}, \mathbf{g} \right) \tag{8}
$$

- donde:  $v:$  viscosidad cinemática del agua ( $L^2 T^{-1}$ )
	- g : aceleración de gravedad ( $LT<sup>2</sup>$ )
	- $γ:$  peso específico del agua (FL<sup>-3</sup>)

En la ecuación (5) se ha excluido el efecto de la tensión superficial  $\sigma$  (FL<sup>-1</sup>), la que da origen al Número de Weber W = ρ q<sup>2</sup> /( a σ), por cuanto ella sólo tiene alguna relevancia para aberturas a muy pequeñas. Esta ecuación tiene que ser "**completa"**, es decir, incluir todas las variables determinantes del fenómeno, junto con una función que depende de ellas. Para pretender realizar un correcto Análisis Dimensional es necesario, entonces, tener un cierto conocimiento del fenómeno en estudio, logrado ya sea mediante experiencias o con una tentativa de teoría.

En esta exposición se ha trabajado con el sistema (F, L, T) de unidades fundamentales, pero sus resultados son los mismos si se opera con el sistema (M, L, T).

El llamado Teorema Π (o de Vashy – Buckingham) no era aceptado por los matemáticos hasta que el matemático francés Esnault Pelterie (1935, 1952) lo demostró y obtuvo varios corolarios que sirven para guiar su aplicación. Debido a que fue demostrado por un francés el mundo anglosajón lo ignora deliberadamente, habiéndolo copiado sin citarlo, como fue el caso de Whittington (1963). En el presente caso seguiremos estrictamente las reglas, o corolarios, de este teorema.

De acuerdo a la ecuación (5) se tiene la siguiente matriz dimensional:

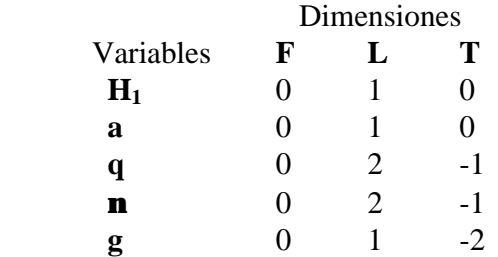

El mayor determinante no nulo es de orden 2, luego se trata de una "díada generatriz" y se elige (a, q), pues la experiencia en la Mecánica de los Fluidos indica que ella debe contener una variable característica del fenómeno y una variable dinámica (válida para el agua). En el presente caso se tomará la díada generatriz (a, q).

En el presente caso se pueden generar los siguientes 3 parámetros adimensionales Π:

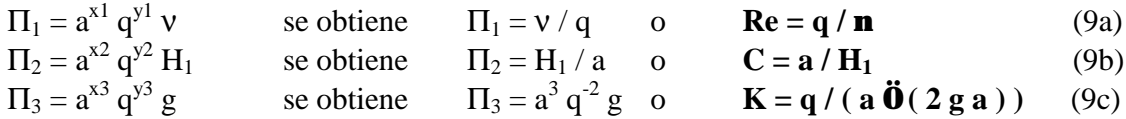

Se acostumbra usar el coeficiente de gasto:  $C_d = K \sqrt{C} = q / (a \sqrt{(2 g H_1)} )$  (1)

En el presente análisis sólo consideraremos los parámetros adimensionales Re (Número de Reynolds), C y K. Las experiencias chilenas de A. Cofré y R. Buchheister (1957) indican que los coeficientes de gasto no dependen del Número de Reynolds si éste es mayor que 70.000. En el presente estudio se confirma lo anterior.

## **3.- ANÁLISIS DE LAS EXPERIENCIAS DE KREMER Y GONZÁLEZ**

El presente análisis se basa en la experimentación realizada por los ingenieros Rodolfo Kremer Vera (1984) y Juan González Ortega (1987), como parte de sus respectivas memorias de título de ingenieros civiles de la Universidad de Chile, las cuales fueron dirigidas por el autor. Los ensayos fueron realizados en el Laboratorio de Hidráulica del Centro de Recursos Hidráulicos de dicha universidad.

#### **3.1.- Ensayos de R. Kremer**

Esta experimentación se realizó en dos canales diferentes: uno de ellos con un ancho de 19,9 cm midiendo el caudal en forma volumétrica con una precisión inferior al 0,8%; el otro canal con un ancho de 80,3 cm midiendo el caudal con un vertedero triangular de 90º calibrado volumétricamente, con una precisión media del orden de 1,2%. En la Tabla Nº 1 de más adelante se entrega una de las cuatro series de experiencias que realizó Kremer, para Re>50.000, por ser las otras series solamente repeticiones de los ensayos

Rangos de medidas del canal menor (b=19,9 cm): Aberturas a (cm) :  $a1=4,05 - a4=6,09 - a7=8,13 - a10=10,10 - a13=12,10$ Alturas relativas de agua :  $0,248 < a/H_1 < 0,881$ Caudales Q (l/s) : 4,38 a 103,8 No de Reynolds : 20.842 a 172.740 Rangos de medidas del canal mayor (b=80,3 cm): Aberturas a (cm) :  $a21=8,03 - a22=10,1 - a23=12,0 - a19=4,00 - a20=5,99$ Alturas relativas de agua :  $0.392 < a/H_1 < 0.847$ Caudales O (l/s) : 15,0 a 102,8 No de Reynolds : 15.303 a 107.298

## **3.2.- Ensayos de J. González**

Esta experimentación se realizó en dos canales diferentes: uno de ellos con un ancho de 19,9 cm midiendo el caudal con un vertedero triangular de pared delgada, con un ángulo de 90 grados, el que vierte en un pozo aforador; el otro canal tiene un ancho de 120 cm midiendo el caudal con aforos volumétricos. Con los aforos volumétricos se aseguró una precisión inferior al 1%.

Rangos de medidas del canal menor (b=19,9 cm):

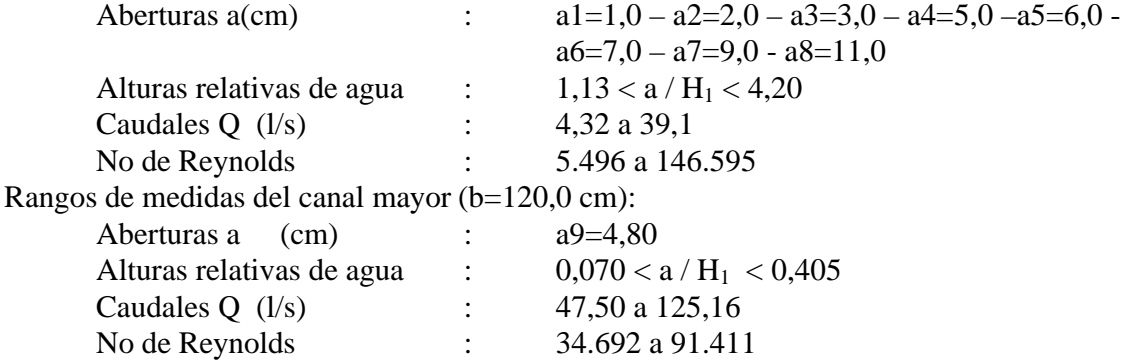

# **4.- ANÁLISIS DE LA EXPERIMENTACIÓN**

En la Tabla Nº 1 siguiente se presenta los parámetros adimensionales experimentales y los parámetros adimensionales calculados [K<sub>c</sub>, (a/h)<sub>c</sub> y C<sub>cc</sub>]. Los lugares vacíos para C<sub>c</sub> y a/h en la tabla indican los casos en que no se midió experimentalmente la contracción. Los valores **en negrita** de los ensayos corresponden a las experiencias con Número de Reynold menores a 70.000. Los valores de Ke y Kg corresponden a parámetros de Escande (ecuación 15) y de Garbrecht (ecuación 16), respectivamente.

El parámetro adimensional  $K_c$  se calcula con la siguiente ecuación empírica, obtenida por ajuste en el gráfico experimental, para **Re > 70.000**, para las experiencias de Kremer y González (Figura 2 de más adelante):

$$
\mathbf{K}_{\mathbf{c}} = \mathbf{C1} \left( \mathbf{a} / \mathbf{H}_1 \right)^{\mathbf{C2}} \tag{11}
$$

Válida en el rango:  $0.070 < a/H_1 < 0.915$ 

donde: **C1 = 0,5094 y C2 = -0,5636**

Para  $Re > 70.000$  el error porcentual para el valor de  $K_c$ , calculado con la ecuación (11), varía entre -1,57% y +1,95%. Se eliminaron varios ensayos por sus errores, mediante un análisis en gráficos  $H_1=f(q)$  y  $H_2=f(q)$  para la serie "A" respectiva. Para el valor del coeficiente de contracción  $C_{cc}$ , calculado con la ecuación (7), el error porcentual varía entre -3,23% y 4,04%. Para la relación calculada de  $(a/h)_c$  con la ecuación (6) el error varía entre -1,48% y +0,71%.

En su memoria de título Kremer muestra un gráfico donde claramente el coeficiente  $C_d$  depende del Número de Reynolds, haciéndose independiente de él para valores sobre 70.000. Lo mismo sucede con el parámetro K.

| <b>Ensayo</b>                   | Re      | $a/H_1$ | a/h   | K     | $\mathbf{K}_{\mathrm{e}}$ | $K_{\rm g}$ | $C_{c}$ | $K_c$ | $C_{cc}$ | $(a/h)_c$ |
|---------------------------------|---------|---------|-------|-------|---------------------------|-------------|---------|-------|----------|-----------|
| $A4-Q1$                         | 71.161  | 0,254   | 0,294 | 1,125 | 1,127                     | 1,120       | 0,619   | 1,103 | 0,604    | 0,293     |
| $A4-Q2$                         | 54.230  | 0,403   | 0,504 | 0,859 | 0,860                     | 0,854       | 0,614   | 0,850 | 0,611    | 0,504     |
| $A7-Q1$                         | 105.720 | 0,257   | 0,300 | 1,107 | 1,118                     | 1,111       | 0,630   | 1,095 | 0,604    | 0,297     |
| $A7-Q2$                         | 80.616  | 0,411   | 0,516 | 0,842 | 0,851                     | 0,845       | 0,619   | 0,841 | 0,612    | 0,516     |
| $A7-Q3$                         | 72.956  | 0,484   | 0,631 | 0,764 | 0,770                     | 0,766       | 0,617   | 0,767 | 0,617    | 0,630     |
| $A7-Q4$                         | 66.610  | 0,569   | 0,771 | 0,695 | 0,697                     | 0,694       | 0,617   | 0,700 | 0,625    | 0,774     |
| $A7-Q5$                         | 58.590  | 0,732   | 1,080 | 0,607 | 0,593                     | 0,592       | 0,637   | 0,607 | 0,645    | 1,089     |
| $A7-Q6$                         | 55.401  | 0,815   | 1,269 | 0,578 | 0,552                     | 0,552       | 0,661   | 0,571 | 0,656    | 1,270     |
| $A10-Q1$                        | 137.760 | 0,284   | 0,335 | 1,038 | 1,057                     | 1,049       | 0,620   | 1,036 | 0,605    | 0,333     |
| A10-Q2                          | 113.501 | 0,403   | 0,505 | 0,854 | 0,861                     | 0,855       | 0,620   | 0,850 | 0,611    | 0,503     |
| A <sub>10</sub> -Q <sub>3</sub> | 101.221 | 0,488   | 0,635 | 0,763 | 0,766                     | 0,761       | 0,611   | 0,763 | 0,618    | 0,638     |
| A <sub>10</sub> -Q <sub>4</sub> | 89.518  | 0,602   | 0,826 | 0,674 | 0,673                     | 0,670       | 0,615   | 0,678 | 0,629    | 0,834     |
| A <sub>10</sub> -Q <sub>5</sub> | 79.421  | 0,743   | 1,095 | 0,597 | 0,587                     | 0,586       | 0,629   | 0,602 | 0,646    | 1,112     |
| A <sub>10</sub> -Q <sub>6</sub> | 74.931  | 0,850   | 1,350 | 0,565 | 0,537                     | 0,538       | 0,667   | 0,558 | 0,661    | 1,350     |
| A13-Q1                          | 172.740 | 0,285   | 0,336 | 1,046 | 1,056                     | 1,048       | 0,626   | 1,035 | 0,605    | 0,334     |
| A <sub>13</sub> -Q <sub>2</sub> | 140.155 | 0,405   | 0,508 | 0,845 | 0,858                     | 0,852       | 0,615   | 0,847 | 0,611    | 0,507     |
| A <sub>13</sub> -Q <sub>3</sub> | 123.636 | 0,503   | 0,659 | 0,745 | 0,752                     | 0,748       | 0,612   | 0,750 | 0,619    | 0,661     |
| A13-Q4                          | 110.138 | 0,618   | 0,855 | 0,662 | 0,661                     | 0,658       | 0,616   | 0,668 | 0,631    | 0,864     |
| A13-Q5                          | 104.350 | 0,673   | 0,956 | 0,627 | 0,626                     | 0,624       | 0,617   | 0,637 | 0,637    | 0,969     |
| A13-Q6                          | 93.705  | 0,842   | 1,324 | 0,562 | 0,540                     | 0,541       | 0,657   | 0,561 | 0,660    | 1,331     |
| $A21-Q2$                        | 62.489  | 0,503   |       | 0,755 | 0,752                     | 0,748       |         | 0,750 | 0,619    | 0,662     |
| A21-Q3                          | 57.699  | 0,575   |       | 0,693 | 0,692                     | 0,689       |         | 0,696 | 0,626    | 0,785     |
| A21-Q4                          | 52.058  | 0,660   |       | 0,626 | 0,634                     | 0,632       |         | 0,644 | 0,635    | 0,943     |
| A22-Q2                          | 89.677  | 0,500   |       | 0,761 | 0,755                     | 0,750       |         | 0,752 | 0,619    | 0,657     |
| A <sub>22</sub> -Q <sub>3</sub> | 78.398  | 0,599   |       | 0,661 | 0,675                     | 0,672       |         | 0,680 | 0,629    | 0,828     |
| A22-Q4                          | 75.203  | 0,666   |       | 0,633 | 0,630                     | 0,628       |         | 0,640 | 0,636    | 0,955     |
| $A22-Q5$                        | 67.080  | 0,798   |       | 0,564 | 0,560                     | 0,560       |         | 0,578 | 0,654    | 1,231     |
| $A23-Q3$                        | 87.597  | 0,806   |       | 0,570 | 0,556                     | 0,556       |         | 0,575 | 0,655    | 1,249     |

**TABLA Nº 1: Experimentación de Kremer y valores calculados Kc, (a/h)c y Ccc**

## **4.2.- Ensayos de J. González**

En el cuadro de más adelante se presenta los parámetros adimensionales de esta experimentación.

Para Re > 70.000 el error porcentual para el valor de K<sub>c</sub>, calculado con la ecuación (10), varía entre -2,19% y +2,02%. Para el valor del coeficiente de contracción  $C_{cc}$ , calculado con la ecuación (7), el error porcentual varía entre +0,00% y +3,80%. Para la relación (a/h)<sub>c</sub> calculada con la ecuación (6) el error varía entre -0,05% y +0,60%.

| <b>Ensayo</b> | Re      | $a/H_1$ | a/h   | K                  | $K_{e}$ | $\mathbf{K}_{\mathbf{g}}$ | $C_{c}$ | $K_c$ | $C_{cc}$ | $(a/h)_c$ |
|---------------|---------|---------|-------|--------------------|---------|---------------------------|---------|-------|----------|-----------|
| $A4-Q6$       | 52.746  | 0,230   | 0,263 | 1,159              | 1,185   | 1,191                     | 0,620   | 1,167 | 0,604    | 0,262     |
| <b>A4-Q7</b>  | 57.020  | 0,200   | 0,226 | 1,255              | 1.280   | 1,286                     | 0,636   | 1,260 | 0,604    | 0,225     |
| $A4-Q8$       | 62.658  | 0,172   | 0,191 | 1,377              | 1,394   | 1,398                     | 0,620   | 1,372 | 0,606    | 0,190     |
| A4-Q9         | 68.503  | 0,148   | 0,161 | 1,505              | 1,519   | 1,520                     | 0,624   | 1,497 | 0,607    | 0,161     |
| A4-Q10        | 72.825  | 0,128   | 0,138 | 1,588              | 1,644   | 1,642                     | 0,620   | 1,623 | 0,609    | 0,138     |
| $A5-Q2$       | 50.310  | 0,405   | 0,510 | 0,830              | 0,852   | 0,858                     | 0,620   | 0,847 | 0,611    | 0,507     |
| $A5-Q3$       | 60.861  | 0,296   | 0,351 | 1,005              | 1,024   | 1,031                     | 0,618   | 1,011 | 0,605    | 0,350     |
| $A5-Q4$       | 69.924  | 0,236   | 0,271 | 1,170              | 1,167   | 1,174                     | 0,622   | 1,149 | 0,604    | 0,270     |
| $A5-Q5$       | 75.497  | 0,200   | 0,226 | 1,246              | 1,282   | 1,287                     | 0,628   | 1,261 | 0,604    | 0,224     |
| $A5-Q6$       | 80.368  | 0,186   | 0,207 | 1,327              | 1,337   | 1,342                     | 0,623   | 1,316 | 0,605    | 0,206     |
| $A5-Q7$       | 84.051  | 0,171   | 0,189 | 1,387              | 1,402   | 1,406                     | 0,620   | 1,380 | 0,606    | 0,188     |
| $A6-Q3$       | 53.460  | 0,400   | 0,499 | 0,842              | 0,865   | 0,858                     | 0,609   | 0,854 | 0,607    | 0,498     |
| $A6-Q4$       | 63.265  | 0,300   | 0,356 | 0,997              | 1,023   | 1,016                     | 0,607   | 1,003 | 0,603    | 0,355     |
| <b>A6-Q5</b>  | 68.439  | 0,265   | 0,308 | 1,078              | 1,098   | 1,091                     | 0,607   | 1,076 | 0,602    | 0,308     |
| A6-Q6         | 74.977  | 0,225   | 0,256 | 1,181              | 1,206   | 1,199                     | 0,610   | 1,181 | 0,621    | 0,256     |
| A6-Q7         | 83.108  | 0,189   | 0,211 | 1,309              | 1,330   | 1,325                     | 0,614   | 1,304 | 0,622    | 0,210     |
| A6-Q8         | 88.011  | 0,171   | 0,189 | 1,390              | 1,405   | 1,401                     | 0,621   | 1,380 | 0,622    | 0,188     |
| $A7-Q1$       | 54.916  | 0,726   | 1,067 | 0,585              | 0,596   | 0,595                     | 0,621   | 0,610 | 0,644    | 1,075     |
| $A7-Q2$       | 65.134  | 0,554   | 0,744 | 0,694              | 0,708   | 0,705                     | 0,609   | 0,710 | 0,624    | 0,749     |
| $A7-Q3$       | 74.721  | 0,451   | 0,577 | 0,796              | 0,804   | 0,799                     | 0,613   | 0,798 | 0,615    | 0,578     |
| $A7-Q4$       | 82.414  | 0,385   | 0,478 | 0,878              | 0,884   | 0,878                     | 0,617   | 0,872 | 0,610    | 0,477     |
| $A7-Q5$       | 87.306  | 0,347   | 0,422 | 0,930              | 0,940   | 0,933                     | 0,614   | 0,925 | 0,608    | 0,421     |
| $A7-Q6$       | 92.434  | 0,316   | 0,377 | 0,985              | 0,994   | 0,987                     | 0,613   | 0,976 | 0,606    | 0,376     |
| $A7-Q7$       | 98.470  | 0,282   | 0,332 | 1,049              | 1,061   | 1,053                     | 0,622   | 1,039 | 0,605    | 0,331     |
| $A7-Q8$       | 108.849 | 0,237   | 0,272 | 1,156              | 1,172   | 1,165                     | 0,623   | 1,147 | 0,604    | 0,271     |
| $A7-Q9$       | 51.247  | 0,892   |       | 0,546              | 0,520   | 0,521                     |         | 0,543 | 0,669    | 1,455     |
| $A8-Q1$       | 83.069  | 0,663   | 0,888 | 0,638              | 0,632   | 0,630                     | 0,562   | 0,642 | 0,636    | 0,948     |
| $A8-Q2$       | 92.474  | 0,561   | 0,754 | 0,694              | 0,703   | 0,699                     | 0,608   | 0,705 | 0,625    | 0,761     |
| $A8-Q3$       | 104.489 | 0,464   | 0,599 | 0,785              | 0,790   | 0,785                     | 0,616   | 0,785 | 0,616    | 0,598     |
| A8-Q4         | 111.408 | 0,418   | 0,525 | 0,837              | 0,842   | 0,836                     | 0,610   | 0,833 | 0,612    | 0,526     |
| $A8-Q5$       | 121.683 | 0,362   |       | $0,443 \mid 0,914$ | 0,917   | 0,910                     | 0,614   | 0,903 | 0,608    | 0,443     |
| $A8-Q6$       | 135.819 | 0,302   | 0,360 | 1,012              | 1,020   | 1,012                     | 0,625   | 1,000 | 0,606    | 0,358     |
| $A8-Q7$       | 146.595 | 0,262   | 0,305 | 1,092              | 1,107   | 1,100                     | 0,619   | 1,084 | 0,604    | 0,304     |
| $A8-Q8$       | 72.587  | 0,915   |       | 0,541              | 0,511   | 0,512                     |         | 0,536 | 0,673    | 1,515     |
| $A9-Q3$       | 60.093  | 0,152   | 0,166 | 1,473              | 1,499   | 1,497                     | 0,625   | 1,475 | 0,607    | 0,166     |
| $A9-Q4$       | 46.392  | 0,245   | 0,283 | 1,137              | 1,148   | 1,141                     | 0,619   | 1,124 | 0,604    | 0,282     |
| $A9-Q5$       | 71.808  | 0,111   | 0,119 | 1,760              | 1,774   | 1,779                     | 0,625   | 1,760 | 0,612    | 0,118     |
| $A9-Q6$       | 80.361  | 0,089   | 0,094 | 1,969              | 1,989   | 2,002                     | 0,625   | 1,989 | 0,617    | 0,094     |
| $A9-Q7$       | 85.692  | 0,079   | 0,083 | 2,100              | 2,120   | 2,137                     | 0,627   | 2,130 | 0,620    | 0,083     |
| $A9-Q8$       | 91.411  | 0,070   | 0,073 | 2,240              | 2,259   | 2,281                     | 0,629   | 2,281 | 0,623    | 0,073     |

**TABLA Nº 2 : Experimentación de González y valores calculados Kc, (a/h)c y Ccc**

Si se calcula el coeficiente de gasto  $C_d$  con la ecuación (9) el error que se comete para las experiencias de Kremer varía entre +1,36% y -1,79%; para las experiencias de González el error varía entre +2,09% y -1,97%.

En la Figura 2 de más adelante se muestra el gráfico con los puntos experimentales de  $K=f(a/H_1)$ , para Re>70.000.

#### **4.3.- Ensayos de L. Escande**

Este autor obtiene el parámetro K en forma teórica y lo grafica en función de  $H_1/a$ . No se especifica la influencia del Número de Reynolds.

Obtuvo la siguiente ecuación teórica, la que comparó gráficamente con sus puntos experimentales, con rango  $0,50 > a/H_1 > 0,083$ :

$$
K_e = 0.61 / [(a/H_1) {1 + 0.61 (a/H_1)}]^{0.5}
$$
 (12)

Aplicando esta ecuación a los puntos experimentales de Kremer y González se obtuvo  $K<sub>e</sub>$  con un error que varía en el rango +5,53% y -3,42%, siendo los mayores errores para valores extremos de  $a/H_1$ , lo que era de esperar, pues el rango de  $a/H_1$  varió entre 0,070 y 0,915. En las tablas 1 y 2 se indican los valores de Ke así calculados.

#### **4.4.- Ensayos de G. Garbrecht**

.

Este autor realiza el mismo análisis que Escande y usa el mismo parámetro K, pero lo grafica en función de  $\sqrt{(H_1/a)}$ . No se especifica la influencia del Número de Reynolds.

Obtuvo la siguiente ecuación empírica, obtenida por ajuste gráfico con sus puntos experimentales, válida en el rango  $0,694 > a/H_1 > 0,040$ .

$$
K_g = 0,6467 (H_1/a)^{0.5} - 0,1641
$$
 (13)

Para el coeficiente de gasto propone la ecuación:

$$
C_{\text{dg}} = 0.6468 - 0.1641 \left( H_1/a \right)^{0.5} - 0.1641 \tag{14}
$$

Aplicando la ecuación (13) a los puntos experimentales de Kremer y González se obtuvo  $K_g$  con un error que varía en el rango +5,33% y -3,51%, siendo los mayores errores para valores extremos de a/H<sub>1</sub>, lo que también era de esperar, ya que el rango de a/H<sub>1</sub> varió entre 0,070 y 0,915. En las tablas 1 y 2 se indican los valores de  $K<sub>g</sub>$  así calculados.

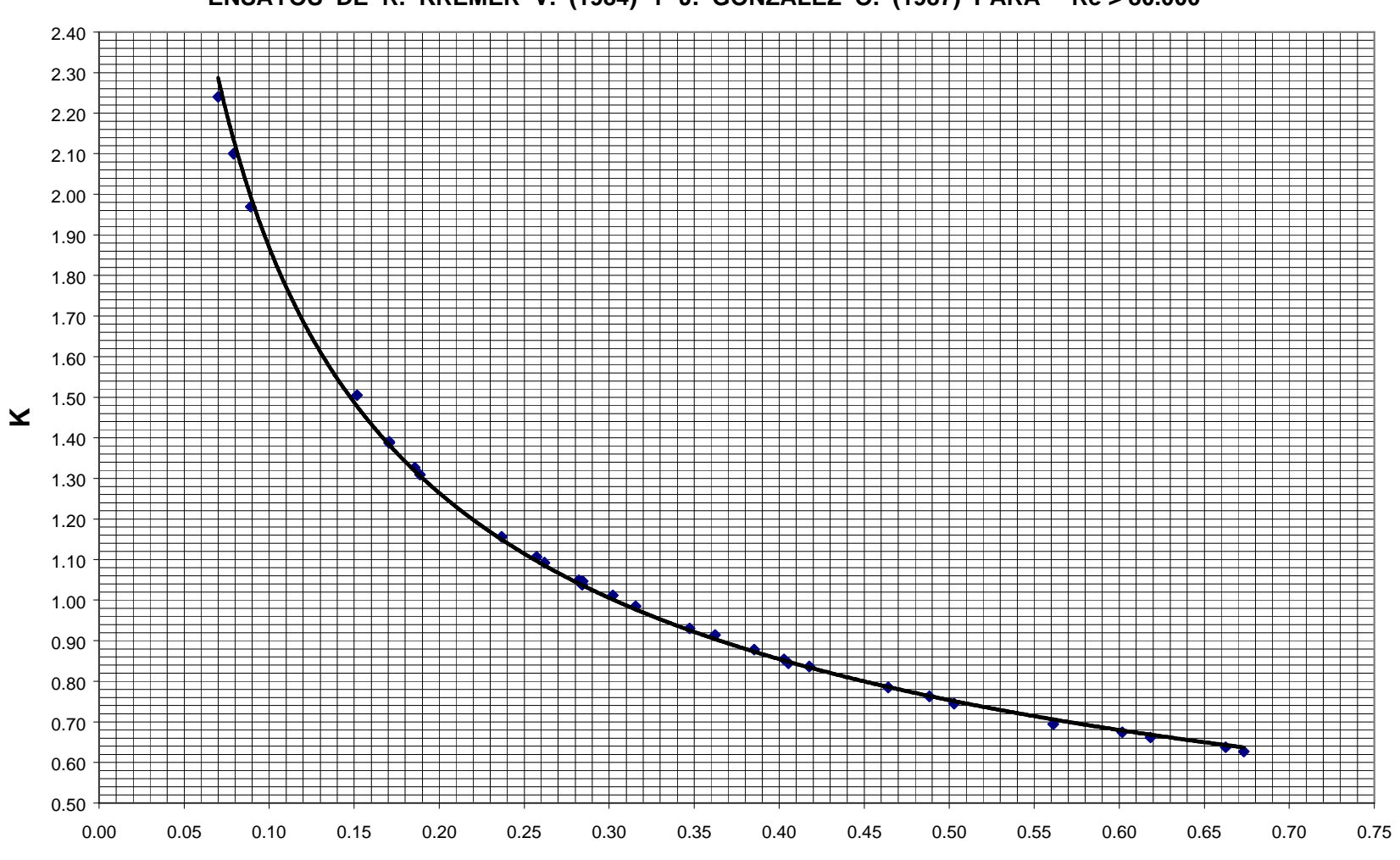

**FUNCIÓN " K = q / ( a ( g a )^0,5 ) " EN FUNCIÓN DE " a / H1 " PARA LA COMPUERTA PLANA ENSAYOS DE R. KREMER V. (1984) Y J. GONZALEZ O. (1987) PARA " Re > 80.000 "**

**a / H1**

## **5.- CONCLUSIONES**

Mediante una estricta aplicación del Análisis Dimensional, Teorema Π, se obtuvo los siguientes parámetros adimensionales para determinar el coeficiente de gasto de una compuerta plana con resalto rechazado:

$$
\mathbf{Re} = \mathbf{q} / \mathbf{n} \qquad \qquad \mathbf{C} = \mathbf{a} / \mathbf{H}_1 \qquad \qquad \mathbf{K} = \mathbf{q} / ( \mathbf{a} \, \mathbf{0} \, ( \, 2 \, \mathbf{g} \, \mathbf{a} \, ) \, )
$$

Realizando una correlación matemática con los datos experimentales de Kremer (1984) y González (1987), se obtuvo la siguiente ecuación empírica, válida para Re > 70.000:

$$
K_c = C1 (a/H_1)^{C2} \t\t (K_c, \text{ valor calculado de K}) \t(11)
$$

válida en el rango:  $0.07 < a / H_1 < 0.915$  (despegue de la vena)

donde:  $C1 = 0.5094$  y  $C2 = -0.5636$ 

Cd se calcula con la ecuación (1) y m con la ecuación (2); la carga h exige calcular  $B_1$  y  $C_c$ . Además se obtuvieron las siguientes relaciones para calcular el coeficiente de contracción  $C_c$  y la relación a/h, considerando una pérdida de carga  $dB = B_1 - B_2 = kB_1$ :

$$
[H_1/a + K_c^2 (a/H_1)^2] (1-k) = C_{cc} + (K_c/C_{cc})^2
$$
 (7)

$$
(a/h)_c = 1 / [H_1/a - C_{cc} + (a/H_1)^2 K_c^2]
$$
 (6)

donde: k = 0,02 coeficiente experimental obtenido de los ensayos de Kremer  $C_{cc}$  valor calculado de  $C_c$  $(a/h)$ <sub>c</sub> valor calculado de a/h

El caudal q se puede calcular con las ecuaciones tradicionales siguientes:

donde

\n
$$
q = C_{d} a \sqrt{(2 g H_{1})} = K \sqrt{(a/H_{1})}
$$
\n
$$
q = m a \sqrt{(2 g h)} = K \sqrt{(a/h)}
$$
\n
$$
B_{1}/a = H_{1}/a + (K a/H_{1})^{2}
$$
\n
$$
h / a = B_{1}/a - C_{c}
$$

En las Tablas 1 y 2 se comparan los valores experimentales con los calculados.

En estas experiencias se investigó también el fenómeno del despegue de la vena líquida del labio inferior de la compuerta. Se concluyó que ello sucedía para  $a/H_1 < 0.92$  según los ensayos de Kremer. Teóricamente, según Cowan (citado por T. Benjamin, 1955), ello sucede aproximadamente para  $F_2=1,25$  o  $F_1=0,792$ .

Otro fenómeno que se investigó fue la distancia relativa d/a, aguas abajo de la compuerta, a la cual se producía la vena contraída. Esta distancia, según varios investigadores, se produce entre 1,5 y 2,5 veces la abertura de la compuerta. En la práctica se puede tomar d/a=2.

También se comparó la ecuación teórica de Escande y la ecuación empírica de Garbrecht con los valores experimentales de Kremer y González (ver Tablas 1 y 2).

## **REFERENCIAS**

Benjamin, T. 1955. On the flow in channels with rigid obstacles are placed in the stream. Journal of Fluid Mechanics, Vol.1, july, Cambridge University Press, United Kingdom.

Buchheister, R. y Cofré, A. 1957. Estudio experimental de coeficientes de gasto de compuertas. Tesis de grado de ingeniero civil, Pontificia Universidad Católica de Chile, Santiago.

Escande, L. 1938. Recherches théoriques et expérimentales sur l'écoulement par vanne de fond. Deuxième Partie. Revue Générale de l'Hydraulique, vol. 4, Nº 20, France.

Garbretch, G. 1977. Discussion bon discharge computations at river control structures, por D. L. Collins. ASCE, Journal of the Hydraulics Division, Vol. 103, No HY12, december, USA.

González Ortega, Juan. 1987. Estudios de efectos viscosos en coeficientes de gasto y contracción de compuertas planas y libres. Tesis de grado de ingeniero civil, Universidad de Chile, Santiago.

Kremer Vera, Rodolfo. 1984. Coeficientes de gasto de compuertas planas para cargas pequeñas. Tesis de grado de ingeniero civil, Universidad de Chile, Santiago.

Montes V., J. Sergio. 1997. Irrotacional flow and real fluid effects under planar sluice gates. ASCE, Journal of Hydraulic Engineering, Vol. 123, No 3, march, USA.

Rajaratman, N. y Humphries, J. A., 1982. Free flow immediately below sluice gates. AIRH, Journal of Hydraulic Research, Vol. 20, No 5, The Nederlands.

Sepúlveda Vera, A. 1983. Influencia del Número de Reynolds en el coeficiente de grado de compuertas planas seguidas de torrente. VI Congreso Nacional de Ingeniería Hidráulica, vol. 1. Sociedad Chilena de Ingeniería Hidráulica, Santiago.

Sepúlveda Vera, A. 1985. Análisis de una compuerta plana con vertimiento superior, no aireada y con resalto rechazado. Anales de la Universidad de Chile, Quinta Serie, Nº 8, agosto, Santiago.

Whittington, R. B. 1963. A simple dimensional method for hydraulics problems. Journal of the Hydraulics Division, ASCE. Vol. 89, Nº HY5, september, USA.